## **Adobe Photoshop CC 2015 Download free Free Registration Code CRACK For Mac and Windows [32|64bit] {{ last releAse }} 2023**

Installing Adobe Photoshop and then cracking it is easy and simple. The first step is to download and install the Adobe Photoshop software on your computer. Then, you need to locate the installation.exe file and run it. Once the installation is complete, you need to locate the patch file and copy it to your computer. The patch file is usually available online, and it is used to unlock the full version of the software. Once the patch file is copied, you need to run it and then follow the instructions on the screen. Once the patching process is complete, you will have a fully functional version of Adobe Photoshop on your computer. To make sure that the software is running properly, you should check the version number to ensure that the crack was successful. And that's it - you have now successfully installed and cracked Adobe Photoshop!

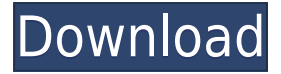

If you truly love your photos and are into working with them a lot, we recommend you upgrade to a tablet with a screen that has at least the same resolution as a smartphone's. That way, you can fully experience the functionality of the excellent Lomography app in more detail. If you don't have an iPad (or at least, if it's the first one) as a companion, the Duo app is a good starting point. You get all the functionality of the app, so that's a great start for Lomography users who don't want to train their skills with super resolution. However, I'd highly recommend buying a new iPad Pro, as it can be a lot more fun and very often more productive. If you need to operate in secrecy, you need different software. Even back around CS2 (or maybe it was Photoshop 7), Photoshop recognized if you were scanning money, showed you a warning box, and refused to open it. Since Adobe knows who you are, it's trivial for Adobe to send the Secret Service your personal information and physical location in real-time if they choose to. Adobe knows what you're doing because Photoshop is talking to Adobe over the Internet in the background; that's how activation works. Run many days offline, and the program will stop running until you go online again for it to validate and swap data. Even though it's only a \$15 download, for \$29 you can get a license for Adobe Pro 2019. This gives you a ten-user license and access to the Adobe Creative Cloud, where you can both buy new software as well as test-drive recent updates. If you're not into the cloud, you can still buy new software (\$20 one-time purchase) and keep it local. You can also sell your old software and get the Adobe Creative Cloud Subscription for new software.

## **Adobe Photoshop CC 2015 Download free With Key With Product Key {{ Latest }} 2023**

We Have to Dump the Old: To deliver the performance, reliability, and responsiveness you need from Photoshop running in the browser, we had to make a handful of new choices. To maximize performance, we've developed and optimized the Adobe web runtime to work in highly recyclable software. This means that the core Photoshop application components and libraries (such as Physics, Shapes, Layer, or Media Manager) are lightweight, highly optimized versions of the same code powering Photoshop on macOS, Windows, iOS, and Android. Lightroom is a program that allows for detailed photo editing for all the different phases of your photo workflow from beginning to end. Expression for smartphones allows you to share your favorite image instantly from your mobile device or social media. Both offer the best Photoshop alternative programs for photographers. Which Version of Adobe Photoshop Is Best? Photoshop CS6 Essentials comes bundled with state-of-the-art photo editing features that make it easy for anyone to become a master artist. To learn more about the features of Photoshop CS6 Essentials, check out our Quick Start guide. Although there are many tutorials available on YouTube, I found a few online tutorials that are really worth the watch. This is a quick video guide that covers the basics of Photoshop. As you watch, you will learn how to crop, rotate, adjust the perspective and sharpen the image, and also how the business process of editing images can be performed. This video tutorial is especially useful for beginners because it provides introduction to what you need to know for fixing graphic errors. e3d0a04c9c

## **Adobe Photoshop CC 2015 Download free Torrent With Full Keygen 64 Bits {{ lAtest release }} 2023**

If you can't spend \$1,000+ on a graphics program, you can use free tools like GIMP, Inkscape, and CorelDraw to create artistic work. But, these are limited by their lack of features and are a far cry from the professional tools available to experienced designers.

- Nick Lomas **Adobe Photoshop CC 2019**- All-in-one photo editing app that will transform your photos from good to great with smart tools that help you get rid of red eyes, fix lighting problems, polish images, add the perfect amount of blur, create cool frames, and bring out the best photo quality from your smartphone. Photoshop CC 2019 makes it easy to share your work and present it with others. You can use social media posts to share your images, upload them to popular sites like Instagram, Facebook, and Twitter, and save them as JPG files. One of the best parts about Photoshop Elements is it's fantastic compatibility with other Adobe software products. The Creative Suite means only one price for all your design needs. And thanks to its portable interface, you can view, edit, manipulate and output files from almost any platform. The free version of Adobe is quite effective, and it comes with basic editing tools you'd find in Adobe Photoshop. Photoshop is probably the most well-known graphics editing software ever. Adobe Photoshop has a huge user pool, using the software as a part of their all-in-one media or design suite. The computer is your media manipulation tool, and a part of Adobe's whole design toolbox. Photoshop is, of course, one of the most used pieces of software ever. It lets anyone use it, whether you're new to Photoshop or an advanced user.

adobe photoshop free download for windows 8.1 32 bit adobe photoshop latest version free download for windows 8 adobe photoshop free download for laptop windows 8 adobe photoshop 8.0 free download with crack background free download photoshop business card mockup free download photoshop brush download photoshop cc bird brush free download photoshop bit 32 download photoshop brush download photoshop

Will Adobe face new competition, it's obvious that Photoshop will grow to become the most powerful tool available. There had been many talks about Adobe Photoshop's competitors. Some said that Photoshop is replaced by graphic design applications. Some also think that sharing functionalities in Adobe XD, Photoshop and Illustrator has made a lot of competitors. Those who are using both software tools should not look for replacement, but consciously use the advantage of all three software tools. Adobe Photoshop has gained the trust of the designers. It also has the power of the latest technologies. It has a unique combination of specific features that allow it to achieve what others can not. It is not an easy task to create the perfect work in a specific field. Photoshop enables you to achieve a high-quality output that is produced by others. As mentioned above, Photoshop is designing software. It is for editing and composing raster images. It is a fussy, highly valuable and professional program that can make an image be more attractive. If you're looking for Adobe Photoshop's new features, you can do better by checking out the Adobe Photoshop website . They have a great explanation of the features, the different designs, and how well they've been used. Adobe Photoshop Features and online features are almost similar, but it's harder to use Adobe Photoshop features online than in Photoshop. To see the capabilities of Adobe Photoshop online, click the word "online" near any Adobe Photoshop feature in the Web Designer & Developer blog, or

visit Adobe Photoshop for Online Features. These are a few of the most basic and similar features, but Photoshop does offer many more options than these.

With desktop technologies, it is less about what tools you use than about how you think about and create. Adobe gave us the idea to try again and to create something that is not only an advanced digital art toolset, but also an innovative step change in user interaction. We want to get you away from the mouse. ArtBrush by Adobe is a stylus and tablet interaction software designed for bringing the digital canvas to life. You can either use the stylus to interact directly with the canvas, or use digital art brushes, which emulate physical drawing tools. One of the greatest changes in the next version of Photoshop is the overhaul of all items related to layers. Photoshop now lets you easily control your layers without having to choose the "flowing with paint" approach. Selecting a layer, you can now move it, clone it and tweak it, and even cut it away while staying inside Photoshop. To access the Layers panel, hit Shift + "L" (Apple is leaving Shift in its current place as well on macOS Catalina) and click on the Layers icon at the bottom left of your screen. Layers are one of the most used items in Photoshop, from basic groups to endless amount of creative combinations. Photoshop's new Layers panel offers a simple workspace for managing your layers while you're editing. Select a layer and you can clone it, move it, tweak it, and even delete it -- even if it's on a different layer. All the necessary editing options are available inside the Layers panel. Just point your mouse pointer at the icon (it's almost like a group of ""s), and they are all accessible instantly. The Layers panel also offers two new tools: "" and "Free Transform" and "Free Transform" (no "s" here). They are accessible through the "Layers" panel. Also, you can view the depth of your layers by choosing "3D Layers'. To do that, click and hold the layer, and press the "Y" button on your keyboard. A drop down menu will appear, and you can choose Depth if the layer will be visible in 3D view.

<https://zeno.fm/radio/programa-dial-alce-ingenieria-crack> <https://zeno.fm/radio/serious-sam-3-multiplayer-crack-v3-0-3-0-rar> <https://zeno.fm/radio/oxford-american-headway-2-workbook-answer-key-rapidshare> <https://zeno.fm/radio/fifa-11-hungarianimmxpc> <https://zeno.fm/radio/rizal-book-by-gregorio-zaide-pdf-free-download> <https://zeno.fm/radio/studio-d-a1-german-book-pdf-free-download> <https://zeno.fm/radio/activador-office-2016-professional-plus> <https://zeno.fm/radio/driver-usb-wifi-geant-2500hd> <https://zeno.fm/radio/autocad-2016-activation-code-crack> <https://zeno.fm/radio/kitchendraw-65-torrent> <https://zeno.fm/radio/deejaysystem-video-vj2-v3-3-0-271-crack-keymaker-rh-rar> <https://zeno.fm/radio/autocad-2007-activation-code-serial-keygen-download-cnet> <https://zeno.fm/radio/headus-uvlayout-v2-07-crack>

See in your creative programs the same multi-editor interface available in the kind of software that only a desktop program can provide. A multi-editor interface gives you a workspace large enough to manage multiple open documents and images. You can resize or close down images, rotate them, do transforms, change contrast, sharpen or soften them, add border and change layer effects, and much more. It's certainly the most powerful desktop image editor on the market—even if Photoshop can be a bit intimidating at first. Adobe Photoshop's combination of the imported selection tools and smart adjustment layers has enabled a set of powerful tools that you've never used before, and they allow you to produce drawings, paintings, or other artistic creations quickly and easily. With the tools in the drawing tools panel, you can easily draw freehand sketches and clear out your mind of previous

expectations. In Elements and Photoshop, you can access all of the same features—such as cropping and transforming your images and creating a selection, cutting out areas of your image, and fixing some of your image's worst defects. All of the powerful selection tools can also be operated directly on layer masks. When you work with each of the selection tools, Elements automatically updates the layer mask of the selection tool's rectangle to make it easier and faster to erase selections and move the shape out of your image. The features of the different color types you can use are only limited by your creativity. Photoshop has three color types, which work almost identically to the RGB, CMYK, and grayscale that you are likely familiar with in other applications; the toolbox makes it easier for you to see and work with the different options.

Adobe is reinventing the way the world works and plays. From design and the web, to marketing and entertainment, we're helping creative professionals succeed. We give our customers the tools and services to make their mark and take their ideas to life. And to do it in the way they want. Every day. 3D, 4D, and beyond. Adobe's portfolio of graphic design and creation applications provides everything you need to make beautiful design and animations, as well as other digital creations like videos and mobile apps. Photoshop lets you edit both 2D and 3D images and videos, animate and design publish-ready documents, arrange and lay out pages, and create and edit eBooks, animations, and social media campaigns. Adobe made Photoshop for macOS available via the Mac App Store to provide one-stop access to the system's best creativity tools. Also available as a standalone application, Photoshop for macOS makes all features available to users who don't have Adobe Creative Cloud available. The Crop and Edit Image command helps you quickly access the crop tool and basic selection tools, such as marquee selections, rectangular selections, elliptical selections, and polygonal selections. You can also use the crop tool to crop out unwanted objects. You can manipulate images with the Healing, Smoothing, and Retouch tools. In addition, you can use the Edit Image command to crop out unwanted objects. You can also adjust layers with the Crop tool and edit settings for layer blending modes. You can manipulate images with the Healing, Smoothing, and Retouch tools.